### **Anlage 1 zur Vereinbarung nach § 94 HmbPersVG über die Einführung der elektronischen Dokumentenverwaltung vom 27.12.2004**

Stand: 27.08.2021

# **Softwarekomponenten und -funktionen des ELDORADO-Verfahrens**

### **1. Der Recherche- und Registraturclient**

(Programmteil: ArchiveClient in der Version 1.0.385.4)

Dieses Softwaremodul enthält alle grundlegenden Funktionen sowohl zur Wahrnehmung der Registraturaufgaben, als auch für die Aufgaben der Sachbearbeitung.

Sachbearbeitungsfunktionen sind im Wesentlichen das Erfassen, Suchen, Finden und Anzeigen von elektronischen Dokumenten. Es sind daneben Funktionen für das Wiedervorlegen und Versenden von elektronischen Dokumenten, das Ablegen von Schriftstücken in öffentlichen und privaten Ordnern, das strukturierte Exportieren von Dokumenten im Format PDF sowie für den Export von Textinformationen aus den Dokumenten vorhanden.

Mit den Registraturfunktionen wird ein ELDORADO-Verfahren fachlich gesteuert. Hauptfunktionen für die Registraturen sind:

- die Verwaltung von Aktenplänen und -verzeichnissen mit Verteilung von Zugriffsberechtigungen und Aktenrecherche;
- die Pflege der Stammdaten (Absenderverzeichnis, Stichwortliste, Dokumentenarten, Papierform);
- die Verwaltung von Papierakten (Bandverwaltung, Wiedervorlagen, Aktenausgaben und -rücknahmen, Etikettendruck, Posteingangsbuch).

Eine Nutzung der Anwendung ausschließlich zur Verwaltung von Papierakten ohne Verwendung elektronischer Akten ist möglich.

Eine Funktion zum Verakten von Dokumenten in den Langzeitarchivformaten PDF/A, TIFF, JPG und PNG für besonders berechtigte Schlüsselanwender ersetzt die für ELDORADO 1 verfügbare Komponente "TIFF-Importer".

Die Konfiguration der Volltextsuche erfolgt über den Rechercheclient. Die ELDORADO 1-Komponente "Indexer" entfällt.

Die Steuerungsfunktionen der ehemaligen Komponente "Archivdrucker PDF" sind in den Rechercheclient integriert worden. Die Komponente "Archivdrucker PDF" enthält nur noch den virtuellen Druckertreiber. Im sogenannten Sammelkorb können zu veraktende Dateien aufbewahrt und zu einem beliebigen Zeitpunkt der Akte zugeführt werden.

### **2. Die Benutzerverwaltung**

(Programmteil: tduser in der Version 3.1.34.0)

Über die Benutzerverwaltung erfolgt die Rechtevergabe und Benutzergruppeneinteilung und –steuerung. Benutzer können in hierarchischen Strukturen zusammengefasst werden. Über eine feingranulare Rechtevergabe können Funktionen in den einzelnen ELDORADO-Modulen gesteuert werden und anwendungspezifische Rollen innerhalb der elektronischen Aktenführung zugewiesen werden.

### **3. Das Scan-Modul**

(Programmteil: JustScanIC in der Version 1.0.5.0)

Das Scan-Modul dient dazu, papierene Schriftstücke zu digitalisieren und in ein ELDORADO-Verfahren einzustellen.

Es können Dokumentenscanner, die über einen ISIS-Treiber verfügen, angebunden werden.

Papierdokumentstapel können durch eingelegte Trennblätter automatisch oder später im Scanmodul manuell in Einzeldokumente getrennt werden.

### **4. Der Archivdrucker PDF**

(Programmteil: Druckertreiber ELDORADO PDF / eDocPrintPro in der Version 5.1)

Der Archivdrucker PDF ermöglicht es, beliebige, elektronisch vorliegende Schriftstücke über einen virtuellen Drucker im Format PDF/A in ELDORADO einzustellen.

Die erzeugten PDF-Dateien werden in einem lokalen Dateiordner gespeichert und der Rechercheclient (Komponente Nr. 1 entnimmt diese vom Dateiordner in den integrierten Sammelkorb.

### **5. Der ELDORADO-Web-Service**

(Programmteil: FHH ELDORADO Archiv in der Version 2.18.57.0)

Der ELDORADO-Web-Dienst ermöglicht es, auf der Basis eines Web-Services elektronisch vorliegende Schriftstücke unmittelbar - also ohne ein vorheriges Ausdrucken und Scannen - in ein ELDORADO-Verfahren einzustellen und zu recherchieren. Er stellt die Schnittstelle von Fachverfahren zu ELDORADO dar.

### **6. Der Massenimporter**

(Programmteil: EldoradoImporter in der Version 2.1.1.0)

Der ELDORADO Massenimporter dient dazu, große Mengen zu archivierender Objekte automatisiert elektronisch abzulegen. Bei größeren Objekten wird ein A4- Abbild erzeugt und das Original als Anlage abgelegt. Die Übergabe von Metadaten erfolgt mit Hilfe standardisierter XML-Dateien.

### **7. Das Aussonderungs-Modul**

(Programmteil: tdSeparate in der Version 2.0.24: noch nicht bereitgestellt. wird nachgeliefert)

Über das Aussonderungsmodul wird der Prozess der Abgabe von archivwürdigen, elektronischen Dokumenten bzw. archivwürdigen Papierakten an das Staatsarchiv und die Vernichtung von nicht archivwürdigen, elektronischen Dokumenten sowie

nicht archivwürdigen Papieraktenbänden gesteuert.

### **8. Das Verlagerungsmodul**

(Webanwendung in der Version 1.3.0)

Mit Hilfe des Verlagerungsmoduls können Aktenplanbereiche von einem ELDORADO-Verfahren zu einem anderen ELDORADO-Verfahren verlagert werden. Dabei werden sowohl Papieraktenbände, als auch elektronische Akten berücksichtigt. Elektronische Akten können auch unter Belassung einer Kopie im Quellverfahren verlagert werden.

### **9. Die Volltextauswertung QueryStatistics**

(Programmteil JIM in der Version 1.2.0.0 mit Plugin Query Statistics in der Version 1.0.0.5)

Mit Hilfe von QueryStatistics erfolgt die Auswertung der Suchbegriffe der Volltextsuche im Rahmen der 2. Ergänzungsvereinbarung nach §94 HmbPersVG über die Einführung der elektronischen Dokumentenverwaltung vom 22.08.2011. Es kann ausschließlich durch den Fachlichen Administrator nachvollzogen werden, welche Suchbegriffe ein Anwender in einem spezifizierten Zeitraum für die Volltextsuche verwendet werden.

## **10. Schnittstelle Informationsregister (HmbTG)**

(Programmteil: EldoradoTGService in der Version 2.0.3.0)

Mit Hilfe von EldoradoTGService werden die durch den Anwender zur Veröffentlichung vorgemerkten Dokumente an das Informationsregister zur weiteren Verarbeitung übergeben und im Anschluss daran die markierten/geschwärzten Dokumente dem Original-Dokument in ELDORADO als neue Komponenten hinzugefügt.

EldoradoTGService stellt dabei die markierten Dokumente unabhängig vom ursprünglichen Dokumentformat (TIFF, JPG, PDF/A) immer als PDF zur Verfügung. Aus dem abgeschlossenen Veröffentlichungsworkflow zurückgeführte Dokumente im Format PDF/A (Protokolldatei und eventuell markierte bzw. geschwärzte Dokumentversion) werden im Eldorado-Archiv als Anlage zum markierten Dokument gespeichert.

### **11. Schnittstelle HaSi**

(Programmteil: HasiImport in der Version 1.0.0.2)

Mit Hilfe des HasiImporters werden täglich aus einem HaSi-Auszug die Benutzer des FHHNET in eine spezielle Tabelle in ELDORADO importiert. Diese Tabelle wird technisch für die Veröffentlichung von markierten Dokumenten im Informationsregister benötigt. Diese Daten sind für Anwender nicht einsehbar.

### **12. XDOMEA Exporter**

(Programmteil: XDOMEAExporter in der Version 1.0.10.0)

Es handelt sich um eine Serverkomponente zur Erzeugung von Inhalten elektronischer Akten im Format XÖV / XDOMEA Version 2.4.0.

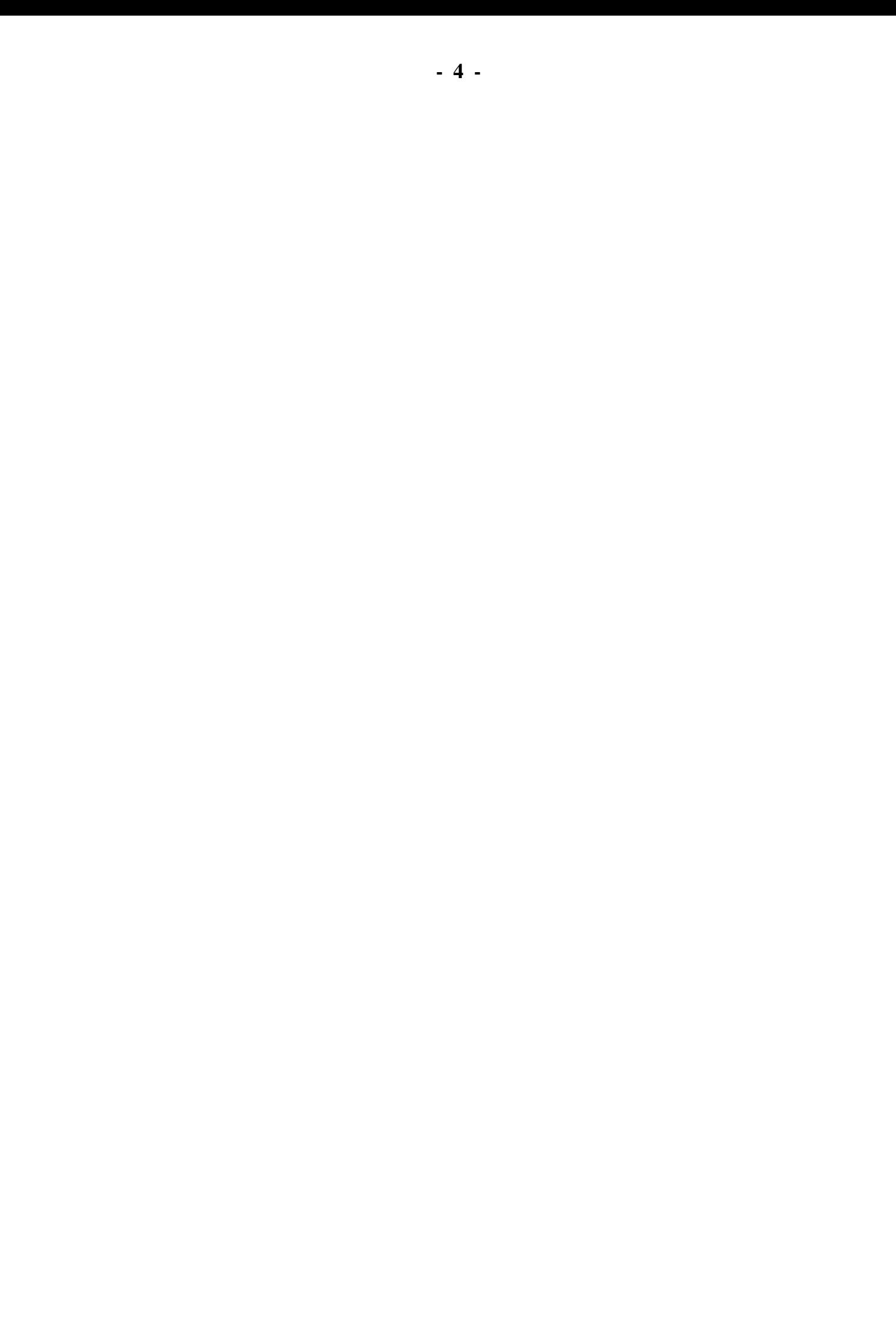